Placer des fractions sur une droite graduée  $\star$ 

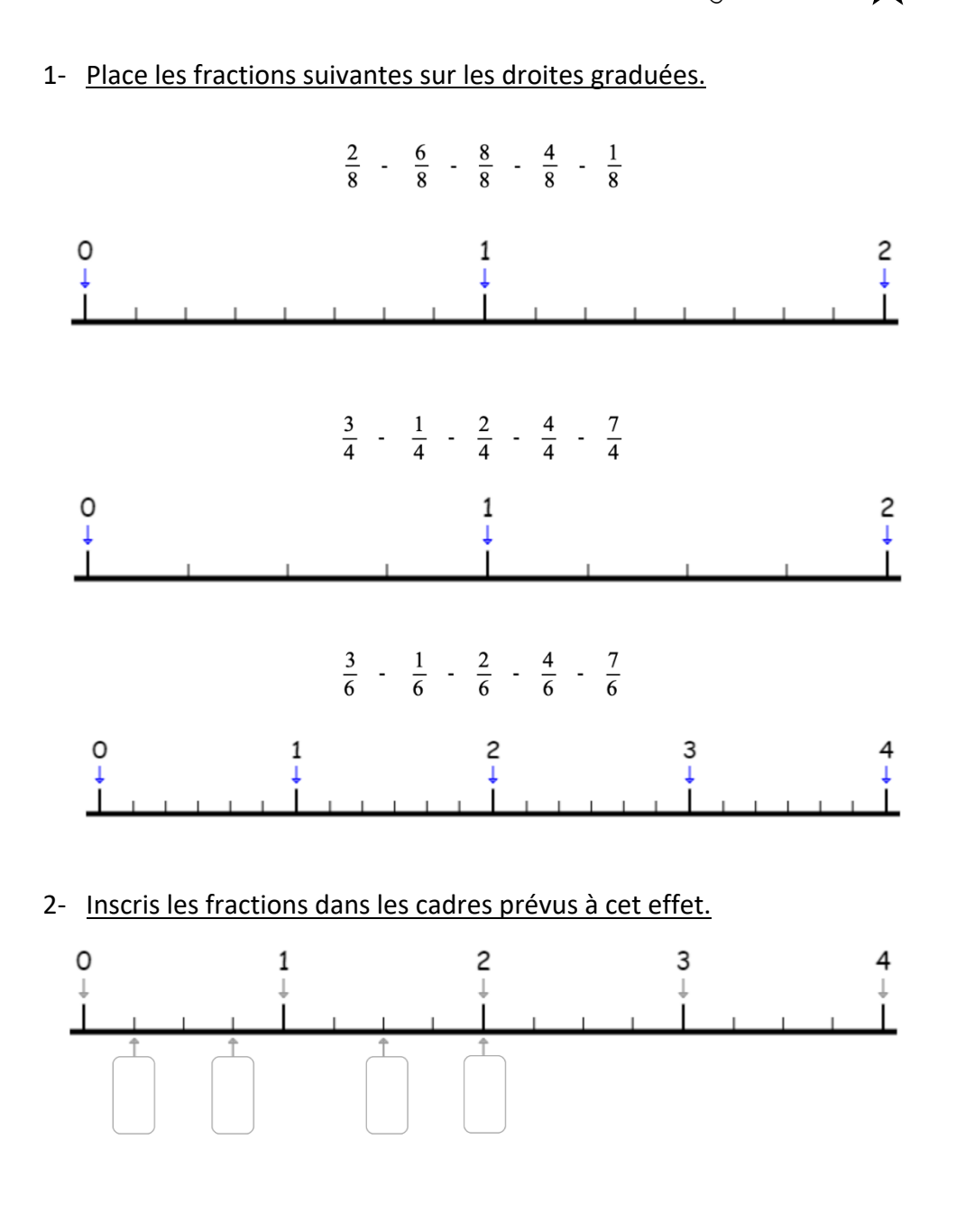

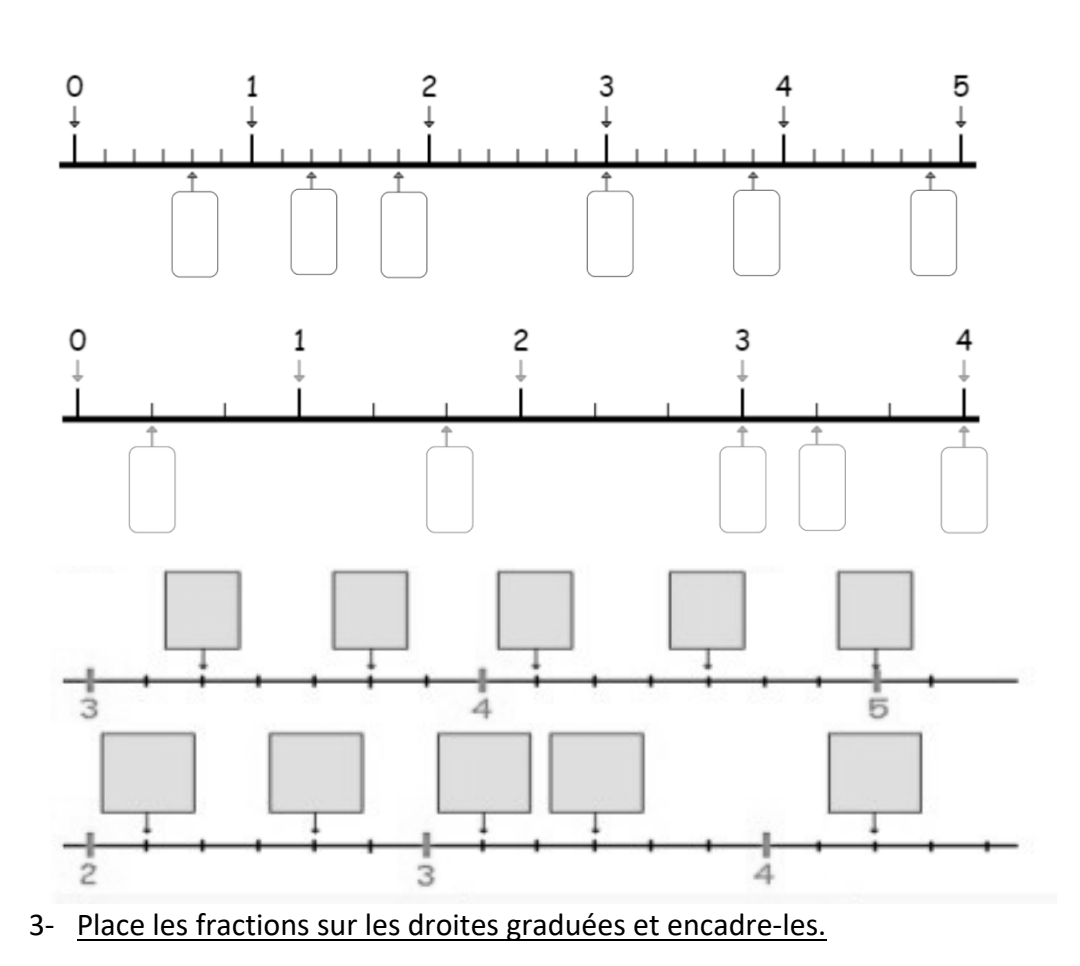

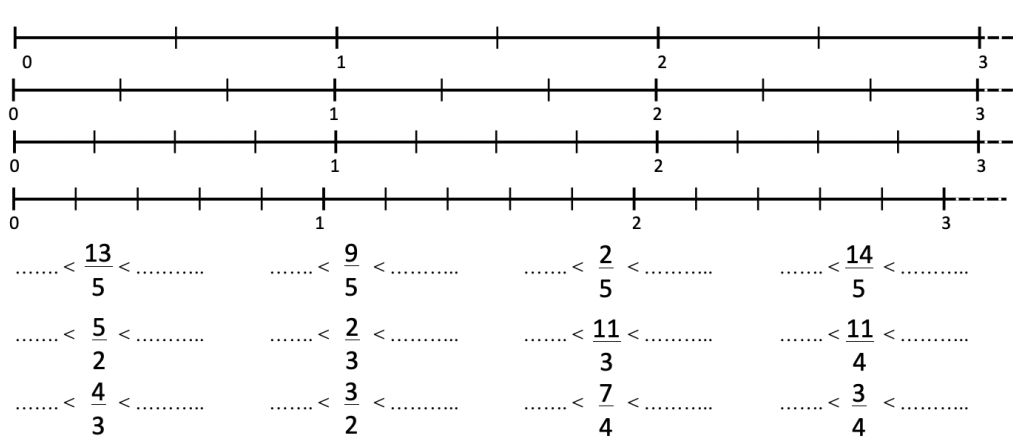